# **MODEL KOMPUTER PERTUMBUHAN EKONOMI MAKRO**

# **DENGAN MENGGUNAKAN BAHANSA PASCAL (\*)**

OLEH:

IR. AGUS SUGIYONO (\*\*)

# **INTISARI**

Tabel Input-Output digunakan untuk memperkirakan pertumbuhan ekonomi makro. Model komputer untuk keperluan tersebut sudah ada dan dipasang di komputer "mainframe" Pertamina dengan menggunakan bahasa Fortran. Makalah ini membahas penerapan model komputer tersebut untuk personal komputer dengan menggunakan bahasa Pascal. Dibahas juga metodologi perhitungan dalam pembuatan model komputer ini. Dengan menggunakan personal komputer, hasil yang diperoleh cukup teliti bila dibandingkan dengan komputer "mainframe" meskipun waktu eksekusinya lebih lama.

(\*\*) Staf Model Energi BPP Teknologi

\_\_\_\_\_\_\_\_\_\_\_\_\_\_\_\_\_\_\_\_\_\_\_\_\_\_\_\_

<sup>(\*)</sup> Disampaikan dalam seminar ilmiah peneliti BPP Teknologi tanggal 7 Desember 1989

### **I. PENDAHULUAN**

Tabel Input-Output adalah uraian statistik dalam bentuk matriks yang menggambarkan transaksi barang dan jasa antar berbagai sektor ekonomi dalam waktu tertentu. Tabel Input-Output Indonesia dibuat oleh Biro Pusat Statistik (BPS) dan pertama kali diterbitkan tahun 1976 untuk Tabel Input-Output 1971. Yang kedua adalah adalah Tabel Input-Output 1975 yang diterbitkan pada tahun 1980. Sedangkan Tabel Input-Output 1980 diterbitkan pada tahun 1985. Selanjutnya BPS akan menyusun Tabel Input-Output setiap lima tahun.

Angka-angka dalam Tabel Input-Output dapat digunakan untuk berbagai tujuan yang berhubungan dengan perencanaan, pelaksanaan, dan evaluasi pembangunan nasional. Kegunaan Tabel Input-Output diantaranya untuk memperlihatkan struktur perekonomian, menentukan tingkat efisiensi sektoral, dan untuk memperkirakan pertumbuhan ekonomi.

Perkiraan pertumbuhan ekonomi sangat diperlukan dalam perencanaan energi. Dalam model komputer ini, untuk memperkirakan pertumbuhan ekonomi digunakan Tabel Input-Output. Penggunaan Tabel Input-Output mempunyai keunggulan sekaligus kelemahan. Kelebihannya adalah mampu memperhitungkan keterkaitan antar sektor sedangkan kelemahan Tabel Input-Output yaitu waktu penerbitannya biasanya sangat ketinggalan. Sebagai contoh untuk Tabel Input-Output 1980, baru diterbitkan pada tahun 1985.

Model komputer ini sudah dipasang di komputer "mainframe" Pertamina dengan nama model MACRO dengan menggunakan bahasa pemrogram Fortran. Model MACRO merupakan salah satu model untuk membantu model MARKAL dalam membuat optimasi penyediaan energi.

165

### **II. METODE PERHITUNGAN**

#### **2.1. Rumus Yang Dipergunakan**

Tabel Input-Output 1980 tersusun atas matriks 340 x 170. Dalam model ini, aktivitas perekonomian Indonesia dibagi menjadi 21 sektor sehingga dari Tabel Input-Output 1980 perlu dilakukan perhitungan menjadi 21 baris dan 21 kolom. Sedangkan pertumbuhan ekonomi yang akan ditinjau yaitu dari tahun 1987 sampai dengan tahun 2019 berdasarkan harga tahun 1980.

Tabel Input-Output dapat dikelompokkan menjadi permintaan antara  $(A_{ii} * Y_i)$ , konsumsi rumah tangga  $(PC_i)$  termasuk di dalamnya institusi nonprofit, konsumsi pemerintah  $(GC_i)$  termasuk untuk pertahanan dan keamanan, nilai investasi (IN<sub>i</sub>), nilai eksport (EX<sub>i</sub>), nilai import (IM<sub>i</sub>), dan nilai produksi (Yi). Dalam model ini metode yang dipergunakan diperlihatkan pada Gambar 1.

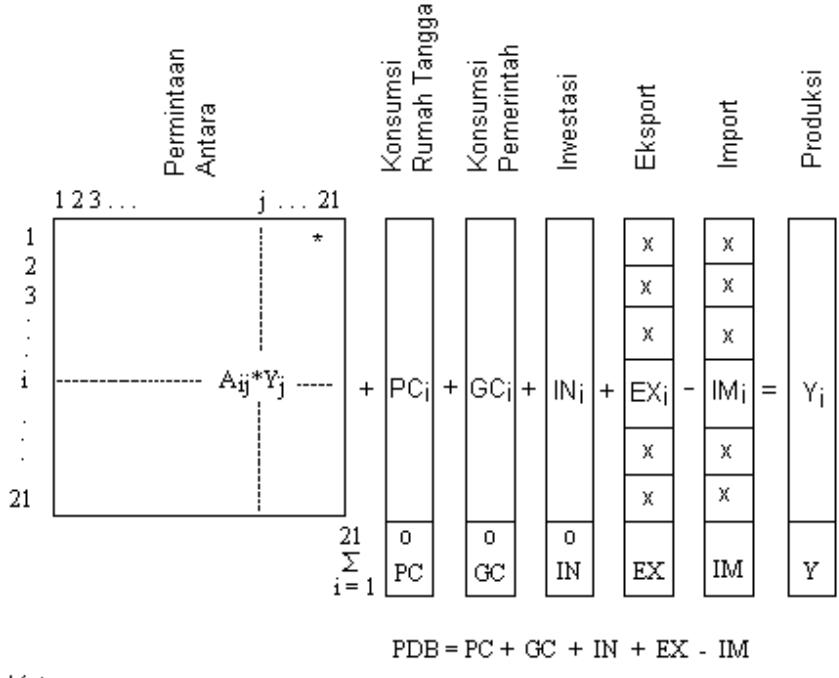

Keterangan:

\* Koefisien yang tetap

x Asumsi berdasarkan skenario

0 Diperkirakan dengan menggunakan fungsi

Gambar 1. Metode Perhitungan

Aij adalah koefisien input-output yang menyatakan nilai rupiah yang diperlukan oleh sektor j dari sektor I untuk memproduksi satu rupiah di sektor j. Dari Tabel Input-Output dapat dibuat perkiraan produksi dengan mempergunakan rumus:

$$
Y = (I - A)^{-1}(F + EX - IM)
$$
 (1)

Dengan:

*F = PC + GC + IN*

*I* = matriks identitas

Pada Persamaan (1) terlihat bahwa variabel import merupakan variabel eksogen yang terlepas dari variabel produksi. Dalam kenyataannya besarnya import tidak dapat ditentukan sebelum diketahui besarnya produksi. Oleh karena itu variabel import perlu diperlakukan sebagai variabel endogen dengan mendefinisikan rasio permintaan domestik (*D*) dengan rumus sebagai berikut:

$$
D = \frac{Y - EX}{F + A * Y} \tag{2}
$$

sehingga untuk menghitung nilai produksi dipergunakan rumus:

$$
Y = (I - D^*A)^{-1}(D^*F + EX)
$$
\n(3)

Dengan:

 $D =$  rasio permintaan domestik, yang menyatakan banyaknya produksi suatu sektor untuk pasar domestik dibandingkan jumlah permintaan domestik terhadap produksi sektor tersebut.

Nilai eksport untuk masing-masing sektor ditentukan dengan memberikan laju pertumbuhan untuk 21 sektor pada periode 1986-1990, 1990-2000, 2000-2010, 2010-2019. Bila produksi telah diketahui import dapat ditentukan dengan menggunakan rumus berikut ini

$$
IM = (D^{-1} - I)(Y - EX)
$$
 (4)

Sedangkan PDB dihitung berdasarkan rumus:

$$
PDB = PC + GC + IN + EX - IM \tag{5}
$$

Untuk mengatasi keterlambatan data Tabel Input-Output, perlu adanya pembaruan. Dengan menggunakan data-data dari tahun 1980 sampai dengan tahun 1986 dihitung koefisien input-output (matriks A) tahun 1986. Berdasarkan matriks A tahun 1986 dibuat perkiraan tahun 1987 sampai tahun 2019. Disamping pembaruan matriks A, model ini juga menggunakan asumsi bahwa semua harga berubah dengan tingkat yang sama kecuali untuk harga minyak mentah, LNG, hasil pengilangan dan batubara. Asumsi ini diambil karena harga komoditas tersebut mempunyai dampak yang kuat dalam pertumbuhan ekonomi.

Seperti terlihat pada Gambar 1, konsumsi rumah tangga, konsumsi pemerintah dan investasi diperkirakan dengan menggunakan suatu fungsi. Untuk menentukan fungsi tersebut digunakan data-data historis dan diperoleh rumus matematik sebagai berikut:

$$
PC(t) = 471 + 0.803 * PC(t-1) + 0.049 * PDB(t-1)^{1.1}
$$
 (6)

$$
GC(t) = 0.124 * PDB(t-1)
$$
\n(7)

$$
IN(t) = 551 + 0.205 * PDB(t - 1)
$$
\n(8)

Persamaan (6), (7), dan (8) di atas hanya dipakai sampai tahun 1995. Untuk tahun 1996 sampai tahun 2019 laju pertumbuhan ditentukan dari luar. Disamping menggunakan rumus tersebut, program juga dapat menggunakan tingkat pertumbuhan yang ditentukan dari luar untuk seluruh periode perhitungan.

# **2.2 Skenario dan Sensitivitas**

Dalam memperkirakan pertumbuhan ekonomi perlu adanya suatu skenario untuk menentukan jangkauan pertumbuhan di masa yang akan datang. Skenario tersebut adalah skenario tinggi, yang berdasarkan asumsi yang optimistik dan skenario rendah, yang berdasarkan asumsi yang pesimistik. Untuk menentukan skenario tersebut perlu diperhatikan harga rasio permintaan import, perkembangan eksport, dan harga eksport minyak bumi.

Model ini juga memungkinkan untuk melihat sensitivitas salah satu sektor terhadap hasil secara keseluruhan. Sebagai contoh dengan mengubah asumsi pertumbuhan dari eksport minyak bumi dalam ton baik untuk skenario tinggi (sensitivitas T1 dan sensitivitas T2) serta untuk skenario rendah (dengan sensitivitas R1 dan sensitivitas R2). Perubahan data tersebut dapat dilihat pada Tabel 1.

| ASUMSI TINGKAT PERTUMBUHAN TON EKSPORT MINYAK TAHUNAN |                |           |           |           |  |  |  |  |  |  |  |
|-------------------------------------------------------|----------------|-----------|-----------|-----------|--|--|--|--|--|--|--|
|                                                       | <b>PERIODE</b> |           |           |           |  |  |  |  |  |  |  |
|                                                       | 1987-1990      | 1991-2000 | 2001-2010 | 2011-2019 |  |  |  |  |  |  |  |
| SKENARIO TINGGI                                       | $-0.010$       | $-0.010$  | $-0.023$  | $-0.023$  |  |  |  |  |  |  |  |
| <b>SENSITIVITAS T1</b>                                | $-0.010$       | 0.005     | $-0.050$  | 0.010     |  |  |  |  |  |  |  |
| <b>SENSITIVITAS T2</b>                                | $-0.010$       | 0.010     | 0.000     | 0.000     |  |  |  |  |  |  |  |
| <b>SKENARIO RENDAH</b>                                | $-0.035$       | $-0.034$  | $-0.034$  | $-0.035$  |  |  |  |  |  |  |  |
| SENSITIVITAS R1                                       | $-0.035$       | $-0.060$  | $-0.050$  | $-0.040$  |  |  |  |  |  |  |  |
| SENSITIVITAS R2                                       | $-0.035$       | $-0.070$  | $-1.000$  | 0.000     |  |  |  |  |  |  |  |
|                                                       |                |           |           |           |  |  |  |  |  |  |  |

Tabel 1. Asumsi Tingkat Pertumbuhan Minyak Bumi

#### **III. MODEL KOMPUTER**

# **3.1 Bahasa Pascal dan Bahasa Fortran**

Bahasa Pascal berorientasi pada program yang terstruktur. Setiap permasalahan yang akan diformulasikan ke dalam bahasa Pascal dipecah menjadi bagian-bagian program yang lebih kecil. Dengan pendekatan ini akan mudah dibuat program komputer yang terstruktur.

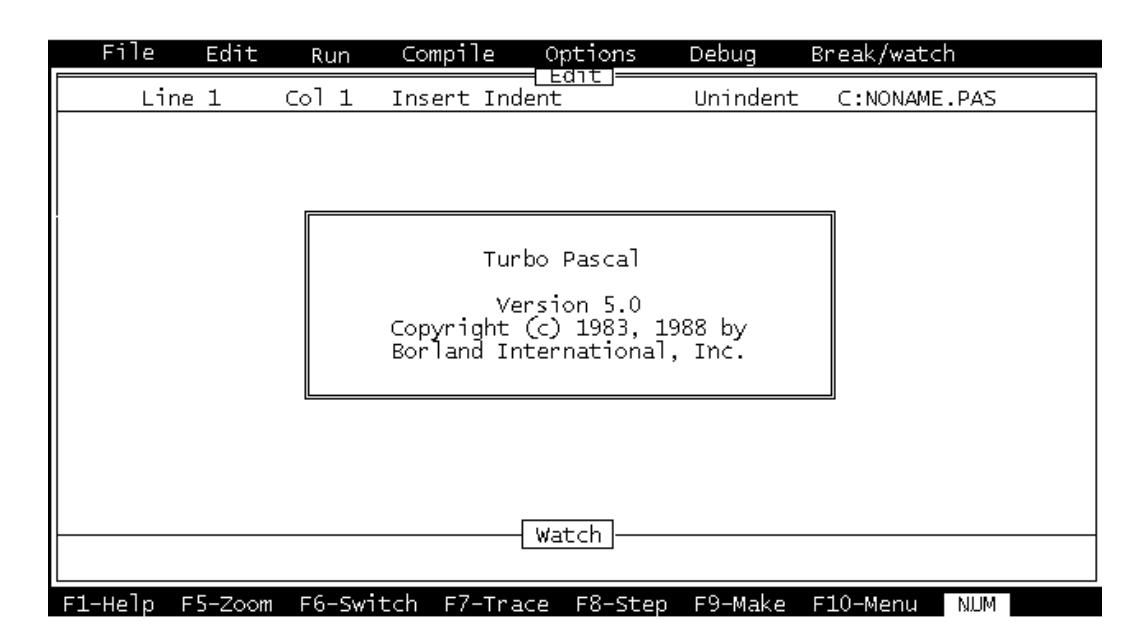

Gambar 2. Menu pada Kompiler Turbo Pascal

Kompiler Pascal untuk personal komputer sudah banyak beredar seperti Pro Pascal, UCSD Pascal, Microsoft Pascal Compiler, Prefessional Pascal, dan yang paling populer digunakan adalah Turbo Pascal yang dibuat oleh perusahaan Borland International, Inc. Dengan menggunakan kompiler Turbo Pascal ini, diperoleh kemudahan dalam membuat, memperbaiki, dan menjalankan program karena:

- mempunyai kecepatan mengkompilasi dan eksekusi yang tinggi.
- mempunyai fasilitas "text editor" yang sudah terintegrasi dengan kompiler.
- kesalahan dalam mengkompilasi langsung ditunjukkan oleh kompiler dan dapat langsung diperbaiki.
- mempunyai kemudahan dalam menangani file.
- naskah program dapat dikompile dan disimpan ke dalam disket sehingga dapat dijalankan langsung dari sistem operasi DOS.

Struktur program Pascal secara umum mempunyai tiga bagian yaitu: judul program, deklarasi, dan bagian utama.

1. Judul Program PROGRAM nama\_program; 2. Deklarasi LABEL CONST TYPE VAR PROCEDURE nama\_prosedure; FUNCTION nama\_fungsi; 3. Bagian Utama BEGIN Pernyataan1; Pernyataan2; ……………

END.

Untuk pembuatan model komputer pertumbuhan ekonomi makro digunakan bahasa Pascal dan menggunakan kompiler Turbo Pascal versi 5.0. Turbo Pascal versi 5.0 ini sudah dapat menjangkau "extended Memory System (EMS)" sehingga mampu memanfaatkan memory sampai 1 MByte.

Kompiler Fortran untuk personal komputer sudah beredar di pasaran diantaranya Microsoft Fortran Compiler, Fortran 77 Compiler, dan WATFOR 77. Bila dibandingkan dengan Turbo Pascal, kompiler Fortran memerlukan langkah yang lebih banyak untuk mengkompile naskah program. Langkah-langkah tersebut yaitu:

- SET UP, untuk membentuk "library" FORTRA.LIB dan untuk mengorganisasi file-file yang diperlukan untuk mengkompilasi. SET UP ini hanya dilakukan sekali saja dan bila sudah terorganisai filefilenya langsung dapat dilaksanakan langkah berikutnya.

- Mengkompilasi naskah program menjadi file bertipe .OBJ. Langkah ini untuk kompiler tertentu masih dibagi menjadi beberapa langkah.
- LINK, menggabungkan hasil kompilasi dengan "library" supaya dapat dijalankan melalui sistem operasi DOS.

# **3.2 Masukan dan Keluaran Model**

File-file yang digunakan sebagai masukan dan keluaran model ini ditunjukkan pada Gambar 3.

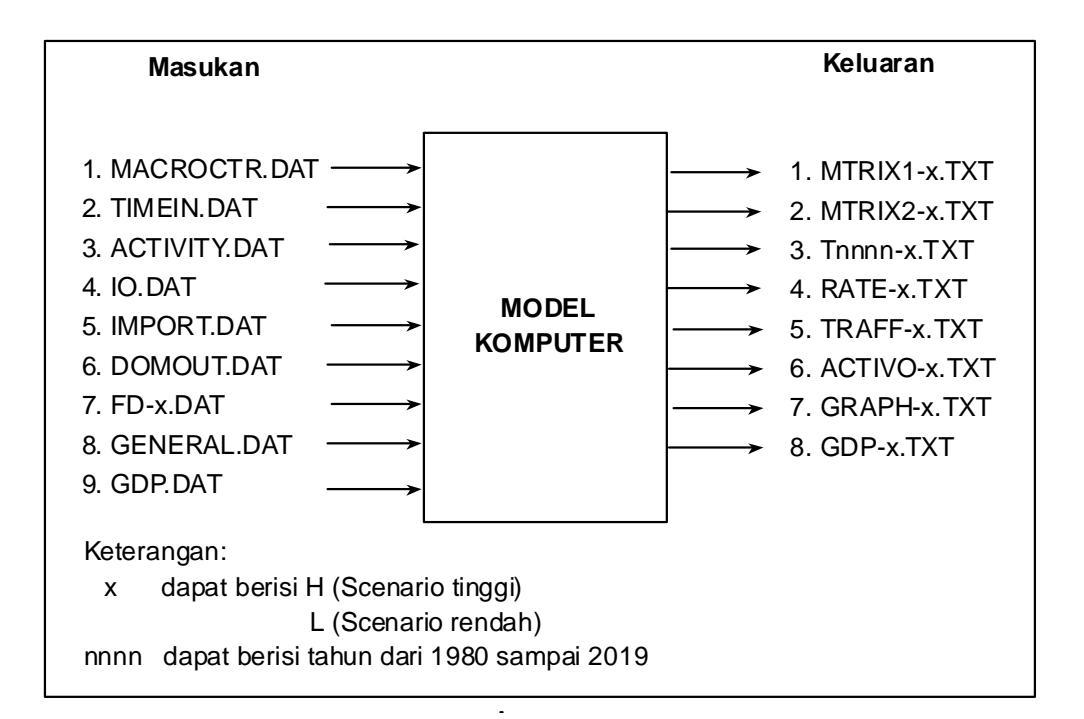

Gambar 3. File Masukan dan Keluaran

# **3.2.1 Masukan**

Sebagai masukan adalah file yang mempunyai tipe .DAT sebanyak 9 buah file. Untuk memperbaiki atau mengubah data masukan dapat digunakan menu"Edit" pada kompiler Turbo Pascal. File-file tersebut adalah:

#### - **MACROCTR.DAT**

File ini digunakan untuk mengendalikan jalannya program, seperti untuk memilih hasil keluaran yang lengkap atau yang disederhanakan, memilih skenario tinggi atau skenario rendah dan untuk mengisi tanggal, bulan, serta tahun saat program dijalankan.

# - **TIMEIN.DAT**

File ini berisi data eksport dan import pada tahun 1980 termasuk di dalamnya "transportation margin" dan "trade margin", harga lokal di pabrik dan pangsanya untuk tiap sektor pada pasar domestik. Data lainnya yaitu kapasitas instalasi untuk pabrik urea, semen, logam dasar, dan "finished product". Juga berisi data elastisitas konsumsi rumah tangga untuk 21 sektor dan koefisien A matriks 1986 untuk sektor batubara, minyak bumi, dan gas alam.

# - **ACTIVITY.DAT**

File ini berisi data besarnya produksi untuk 51 sektor pada tahun 1979 sampai dengan tahun 1986 dengan satuan yang sesuai (dapat dengan satuan juta rupiah atau 1000 ton).

# - **IO.DAT**

File ini berisi matriks permintaan antara pada tahun 1980 untuk 21 sektor dan data permintaan akhir pada tahun 1980 yang diperinci menjadi konsumsi rumah tangga, konsumsi pemerintah, pembentukan modal, perubahan persediaan, eksport, dan import.

# - **IMPORT.DAT**

File ini berisi data import untuk 21 sektor pada tahun 1981 sampai dengan tahun 1986 berdasarkan harga pada tahun 1980, juga data persentase harga import serta data faktor input untuk sektor transportasi dan komersial.

173

#### - **DOMOUT.DAT**

File ini berisi data produksi domestik dalam juta rupiah dari tahun 1981 sampai dengan tahun 1986 berdasarkan harga pada tahun 1980.

# - **FD-x.DAT**

File ini berisi data permintaan akhir tahun 1981 sampai dengan tahun 1986 untuk 21 sektor, data nilai tukar mata uang rupiah terhadap dollar pada tahun 1986, serta asumsi tingkat pertumbuhan tahunan volume eksport dalam ton dan perubahan tahunan dari rasio import dari tahun 1987 sampai dengan tahun 2019. Juga berisi data asumsi laju pertumbuhan permintaan akhir, inflasi PDB di USA dan asumsi harga eksport minyak sampai tahun 2019.

# - **GENERAL.DAT**

File ini berisi data pangsa produksi untuk 51 sektor beserta satuan produksi yang digunakan. Dalam model MACRO data yang digunakan dalam file ini hanya data nama dari 51 sektor serta satuan unit produksinya (dalam juta rupiah atau 1000 ton).

### - **GDP.DAT**

File ini berisi data pangsa GDP untuk 4 wilayah yaitu Sumatera, Jawa, Kalimantan, dan pulau lain serta data GDP pada tahun 1978 dan tahun 1979.

### **3.2.2 Keluaran**

File hasil keluaran model bila keseluruhannya ditampilkan ada 47 buah file dengan tipe .TXT. Hasil ini tersimpan dalam disket berupa ASCII file yang dapat dibaca ataupun dicetak dengan paket program Word Star atau "text editor" yang lain dan bila perlu ditampilkan dalam bentuk grafik dapat dibuat menggunakan paket program ENERGRAPH. Keluaran tersebut adalah:

#### - **MTRIX1-x.TXT**

File ini berisi matrik A tahun 1980.

# - **MTRIX2-x.TXT**

File ini berisi matrik A tahun 1986 hasil pembaruan.

#### - **Tnnnn-x.TXT**

File ini berisi produksi, permintaan antara dan juga permintaan akhir yang diperinci menjadi: konsumsi rumah tangga, konsumsi pemerintah, investasi, eksport, dan import untuk 21 sektor dari tahun 1980 sampai tahun 2019 pada harga tahun 1980 (nnnn menyatakan tahun tersebut dan x menyatakan skenario). Juga berisi GDP dan produksi untuk beberapa sektor, eksport minyak mentah, LNG, dan pengilangan minyak dalam satuan 1000 ton atau dalam satuan 1000 Rp/ton.

## - **RATE-x.TXT**

File ini merupakan hasil perhitungan tingkat pertumbuhan tahunan rata-rata untuk GDP, konsumsi rumah tangga, konsumsi pemerintah, investasi, eksport, import, permintaan antara, produksi, dan tingkat pertumbuhan tahunan rata-rata untuk 21 sektor.

# - **TRAFF-x.TXT**

File ini berisi konsumsi rumah tangga, pembentukan modal, dan nilai untuk transportasi darat dari tahun 1980 sampai dengan tahun 2019.

### - **ACTIVO-x.TXT**

File ini berisi besarnya produksi untuk 51 sektor dalam unit yang sesuai (juta rupiah atau 1000 ton) untuk tahun 1979 sampai tahun 2019.

#### - **GRAPH-x.TXT**

File ini berisi kumpulan hasil yang penting dari tahun 1980 sampai tahun 2019 seperti GDP, besarnya eksport dan import dalam ton, besarnya harga eksport minyak dalam \$/barrel dan lain-lain.

175

#### - **GDP-x.TXT**

File ini berisi data dan hasil perhitungan GDP dari tahun 1979 sampai tahun 2019 serta pangsa GDP untuk Jawa, Sumatera, Kalimantan, dan pulau lain.

# **3.3 Diagram Alir Program**

Diagram alir program yang disederhanakan ditunjukkan dalam Gambar 4 dan menunjukkan keterkaitan dari file masukan dan file keluaran serta perhitungannya.

### **IV. HASIL MODEL KOMPUTER**

Model komputer yang telah dibuat dan sudah dikompile dapat dijalankan dengan perintah dari sistem operasi DOS. Karena data yang disimpan maupun hasil yang diperoleh cukup besar, maka harus digunakan dua buah disket. Disket yang berisi program dan data yang akan diproses ditempatkan pada disk drive A sedangkan hasilnya akan disimpan dalam disket yang ditempatkan pada disk drive B. Untuk menjalankan model ini dibutuhkan waktu sekitar sepuluh menit.

#### **4.1 Perbandingan Personal Komputer dan "Mainframe"**

Perbandingan hasil dengan menggunakan personal komputer dan "Mainframe" untuk PDB dalam milyar rupiah ditunjukkan dalam Tabel 2. Perbedaan kedua hasil tersebut berkisar antara 0 sampai 0.002 persen. Makin besar tahunnya, perbedaan juga semakin besar. Hal ini disebabkan adanya kesalahan pembulatan. Secara umum dapat dikatakan bahwa hasil yang diperoleh cukup teliti.

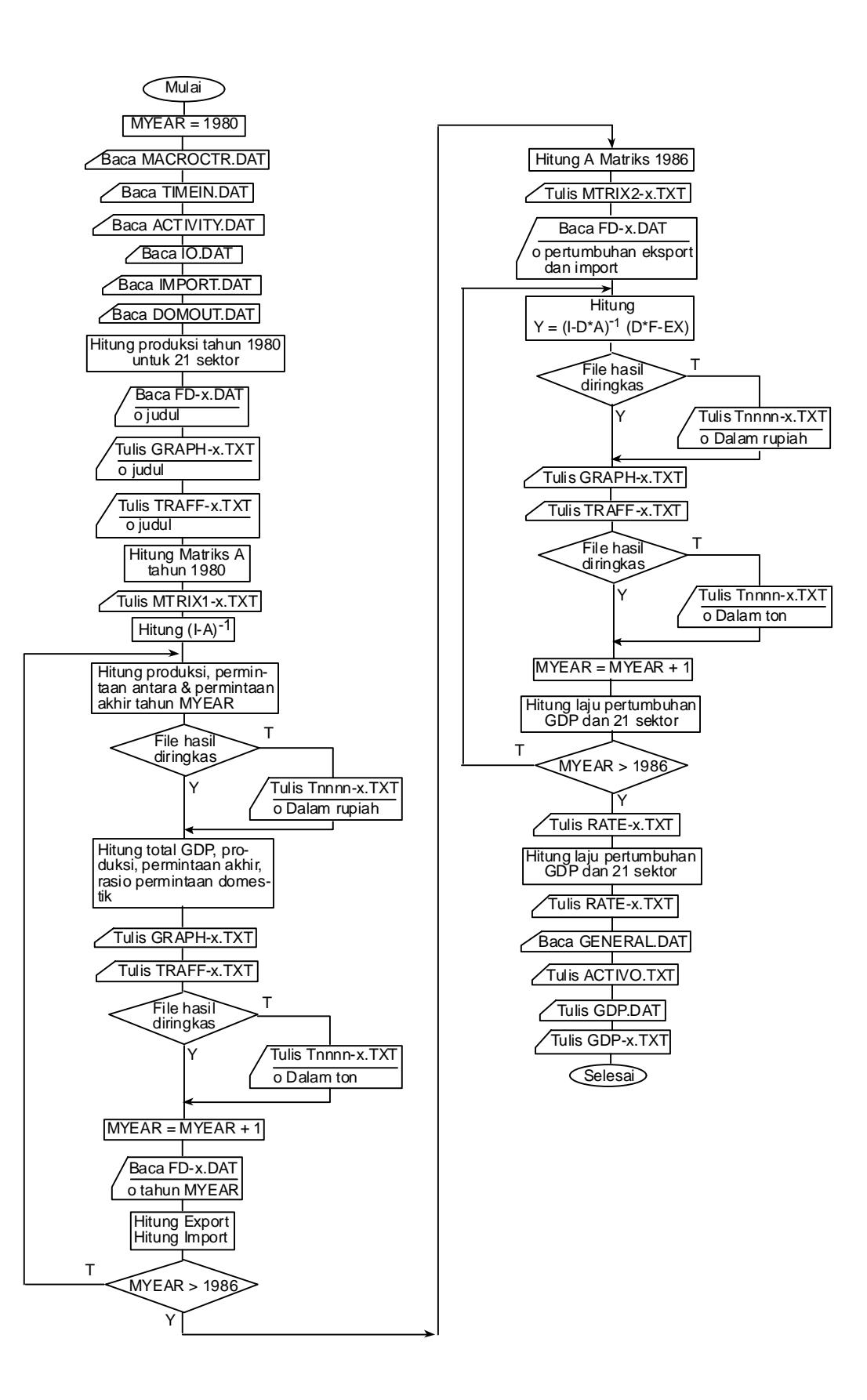

Gambar 4. Diagram Alir Program

# Tabel 2. Perbandingan Hasil untuk PDB (milyar rupiah berdasarkan harga konstan tahun 1980)

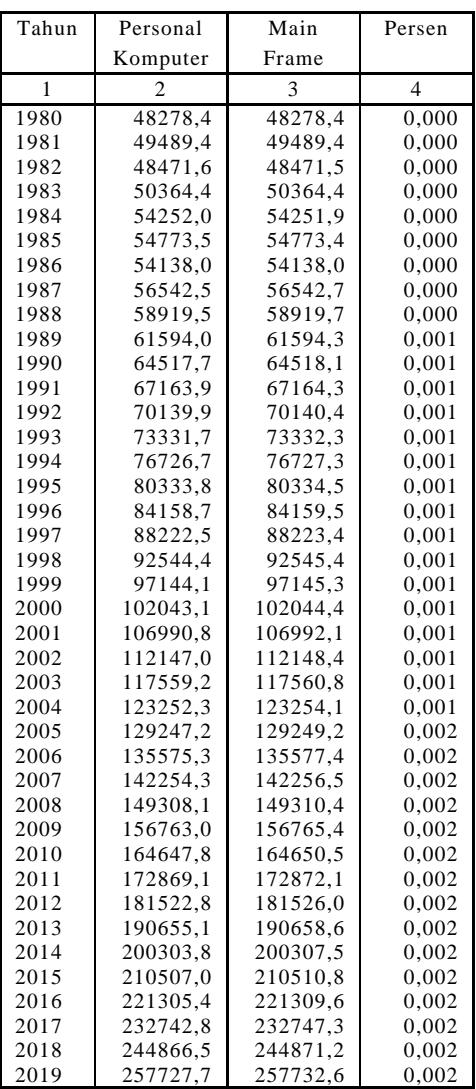

\*) Skenario Tinggi

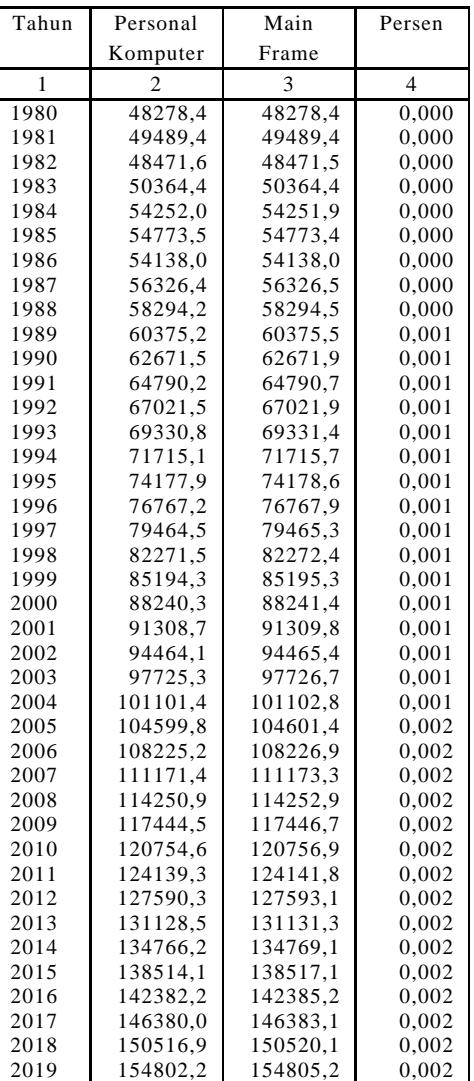

\*) Skenario Rendah

# **4.2 Indikator Pertumbuhan Ekonomi**

Untuk mengukur tingkat kegiatan ekonomi sering dilihat dari produk domestik bruto (PDB). Hasil perhitungan PDB menggunakan model ini untuk skenario tinggi dan skenario rendah serta untuk sensitivitas T1, sensitivitas T2, sensitivitas R1, dan sensitivitas R2 dalam satuan trilyun rupiah ditunjukkan pada Gambar 5. Gambar 6 memperlihatkan tingkat pertumbuhan tahunan rata-rata dari PDB dalam persen.

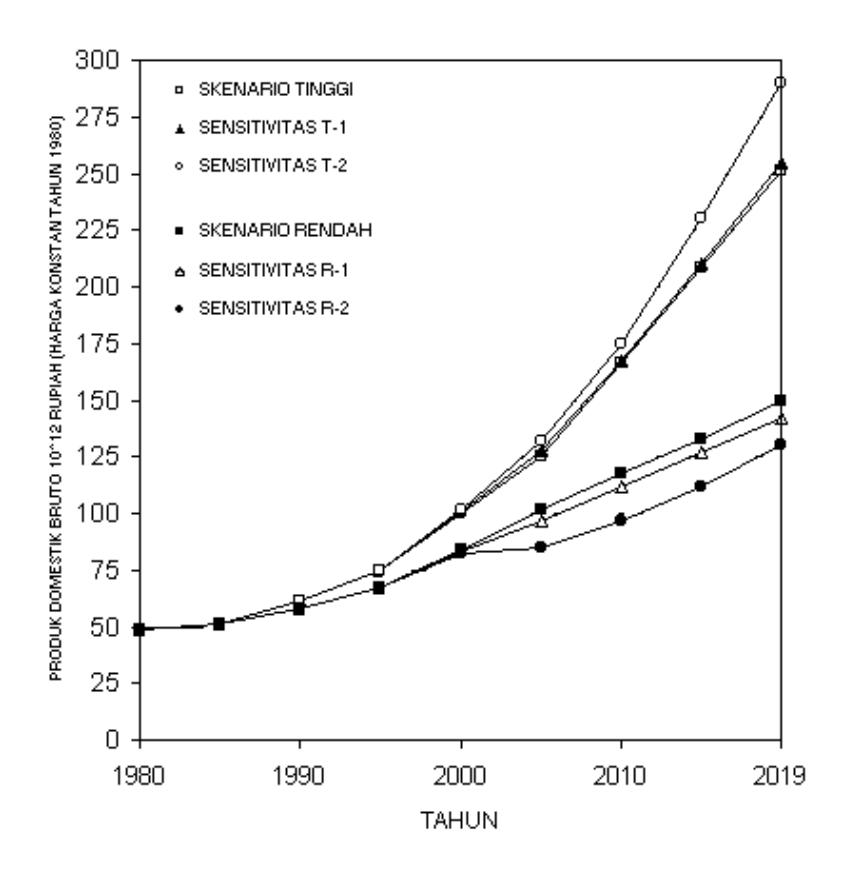

Gambar 5. Produk Domestik Bruto

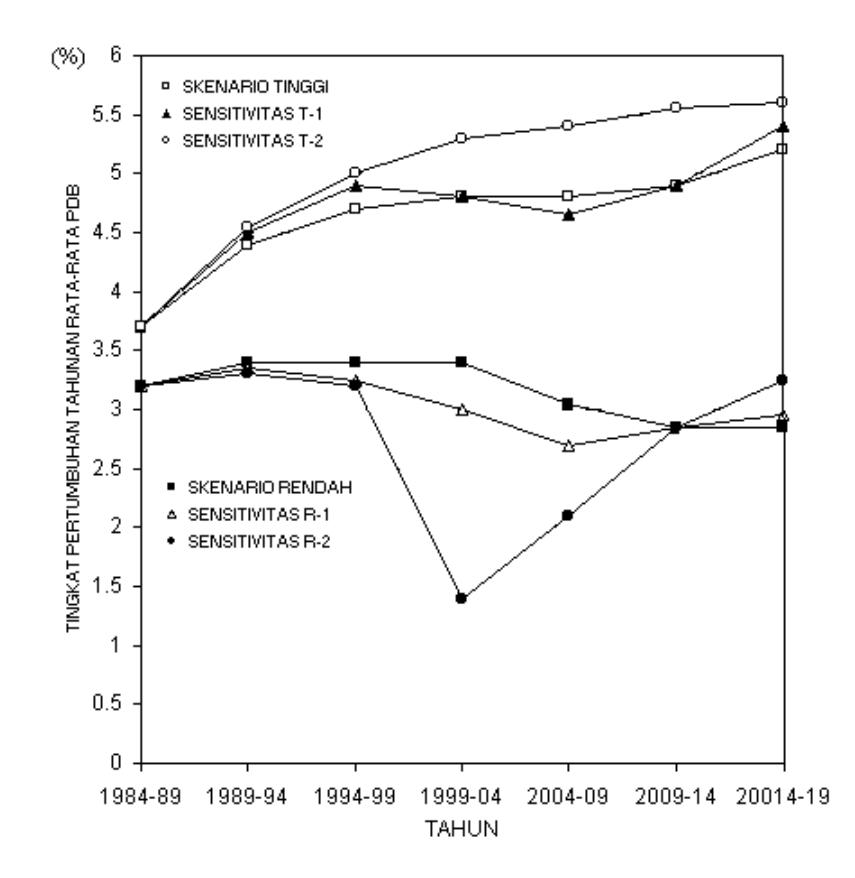

Gambar 6. Tingkat Pertumbuhan Tahunan Rata-Rata PDB

# **4.3 Pertumbuhan Tiap Sektor**

Pertumbuhan produksi dari 21 sektor ditunjukkan pada Tabel 3 untuk skenario tinggi dan Tabel 4 untuk skenario rendah.

|                |                    | 84-89 | 89-94 | 94-99 | 99-04 | $04-09$ | $09-14$ | 14-19 | 1984-20014 |
|----------------|--------------------|-------|-------|-------|-------|---------|---------|-------|------------|
| 1              | <b>AGRICULTURE</b> | 3.3   | 4.0   | 4.2   | 4.4   | 4.5     | 4.5     | 4.6   | 4.1        |
| 2              | <b>FOOD</b>        | 4.8   | 4.0   | 4.3   | 4.5   | 4.5     | 4.6     | 4.6   | 4.5        |
| 3              | <b>SUGAR</b>       | 9.0   | 3.5   | 4.0   | 4.2   | 4.3     | 4.4     | 4.5   | 4.9        |
| $\overline{4}$ | <b>TEXTILE</b>     | 6.5   | 4.3   | 3.9   | 4.0   | 4.1     | 4.3     | 4.5   | 4.5        |
| 5              | <b>WOOD</b>        | 5.3   | 3.9   | 4.0   | 4.0   | 4.1     | 4.2     | 4.3   | 4.2        |
| 6              | <b>PAPER</b>       | 17.3  | 5.9   | 6.2   | 6.3   | 6.5     | 6.8     | 7.1   | 8.1        |
| $\tau$         | <b>CHEMICALS</b>   | 6.5   | 5.6   | 5.5   | 5.3   | 5.3     | 5.2     | 5.4   | 5.6        |
| 8              | <b>FERTILIZER</b>  | 12.6  | 3.5   | 3.8   | 4.0   | 4.1     | 4.2     | 4.2   | 5.3        |
| 9              | <b>NON-METAL</b>   | 3.9   | 4.6   | 4.9   | 5.0   | 5.0     | 5.2     | 5.3   | 4.8        |
| 10             | <b>CEMENT</b>      | 8.4   | 4.2   | 4.3   | 4.3   | 4.4     | 4.6     | 4.8   | 5.0        |
| 11             | <b>BASIC METAL</b> | 18.2  | 7.6   | 7.1   | 6.1   | 5.9     | 5.5     | 5.6   | 8.3        |
| 12             | MACH+EQUIP         | 8.6   | 6.9   | 6.6   | 6.3   | 6.3     | 6.2     | 6.3   | 6.8        |
| 13             | COAL/OIL/GAS       | 3.2   | 4.3   | 5.5   | 4.7   | 4.7     | 4.9     | 5.2   | 4.6        |
| 14             | PETR. REF.         | 11.7  | 5.3   | 5.7   | 5.8   | 5.9     | 6.1     | 6.3   | 6.7        |
| 15             | <b>MINERAL I</b>   | 1.1   | 0.7   | 0.6   | 0.6   | 0.6     | 0.8     | 1.0   | 0.7        |
| 16             | <b>MINERAL II</b>  | 2.9   | 4.5   | 4.8   | 4.8   | 4.9     | 5.0     | 5.1   | 4.5        |
| 17             | ELEC/GAS/WAT       | 6.5   | 6.6   | 7.3   | 7.9   | 8.4     | 9.0     | 9.6   | 7.6        |
| 18             | <b>CNSTRUCTION</b> | 2.2   | 4.3   | 4.7   | 4.8   | 4.9     | 5.0     | 5.2   | 4.3        |
| 19             | <b>TRANSPORT</b>   | 2.9   | 4.3   | 4.5   | 4.6   | 4.6     | 4.7     | 4.8   | 4.3        |
| 20             | <b>COMMERCE</b>    | 3.5   | 4.7   | 5.0   | 5.1   | 5.2     | 5.2     | 5.3   | 4.8        |
| 21             | <b>GOVERNMENT</b>  | 4.2   | 4.5   | 4.8   | 4.9   | 4.9     | 5.0     | 5.1   | 4.7        |

Tabel 3 Tingkat Pertumbuhan Produksi Sektoral Skenario Tinggi (%)

# Tabel 4 Tingkat Pertumbuhan Produksi Sektoral Skenario Rendah (%)

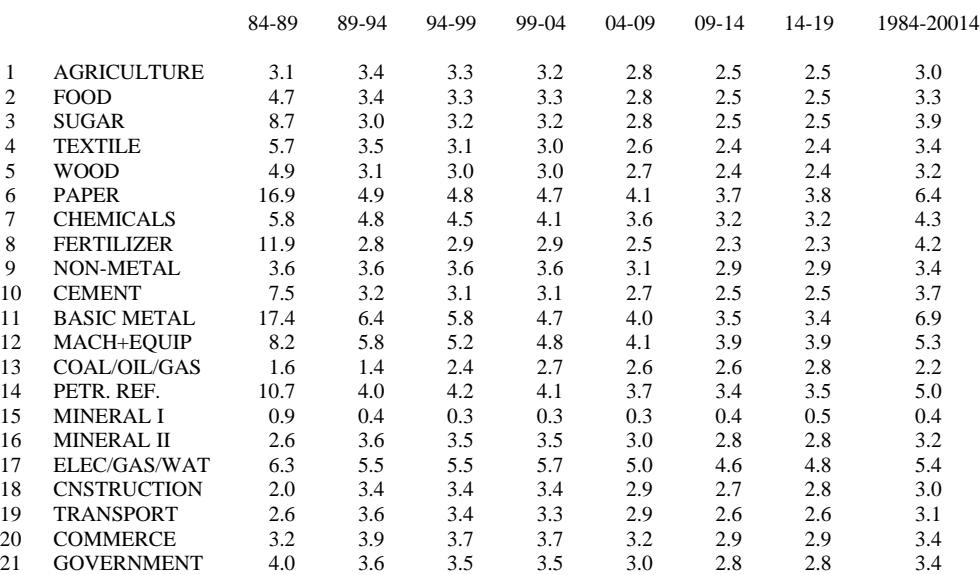

Dari tabel terlihat bahwa tingkat pertumbuhan rata-rata paling tinggi adalah sektor logam dasar. Kemudian diikuti oleh sektor kertas, listrik/gas/air, dan sektor industri mesin dan peralatan mesin.

#### **V. PENUTUP**

Model komputer pertumbuhan ekonomi makro menggunakan Bahasa Pascal dengan personal komputer dapat dijalankan meskipun waktu eksekusinya masih cukup lama, sekitar sepuluh menit. Hasil perhitungan mempunyai ketelitian yang tinggi. Dalam model ini dapat dihitung pertumbuhan ekonomi, baik untuk skenario tinggi maupun untuk skenario rendah serta dapat memudahkan untuk melihat pengaruh sensitivitas salah satu sektor terhadap pertumbuhan ekonomi makro secara keseluruhan.

Model ini masih perlu disempurnakan supaya dapat berlaku umum untuk tabel Input-Output yang baru dan tahun proyeksi yang lain serta masih perlu disempurnakan dengan menambah menu-menu yang lebih memeudahkan pemakai untuk menjalankan program ini.

#### **VI. DAFTAR PUSTAKA**

- 1. BPPT-KFA, "Enegy Strategies, Energy R+D Strategies, Technology Assesment for Indonesia: MACRO, Macro-Economic Computer Model – Final Program and Input/Output Listing", May 1988.
- 2. BPPT-KFA, "Enegy Strategies, Energy R+D Strategies, Technology Assesment for Indonesia: Demographic and Economic Development – Final Report on Methodology and Data, May 1988.
- 3. Borland International Inc., ed. "Turbo Pascal Owner's Handbook", California, 1987.